#### SUBSCRIPTION MANAGEMENT AND TRACKING APP (MILESTONE 3)

Team: Abdulwahab Alnemer, Yosef Alhedr Faculty Advisor: Khaled Slhoub

# Convert Design to Front-end code

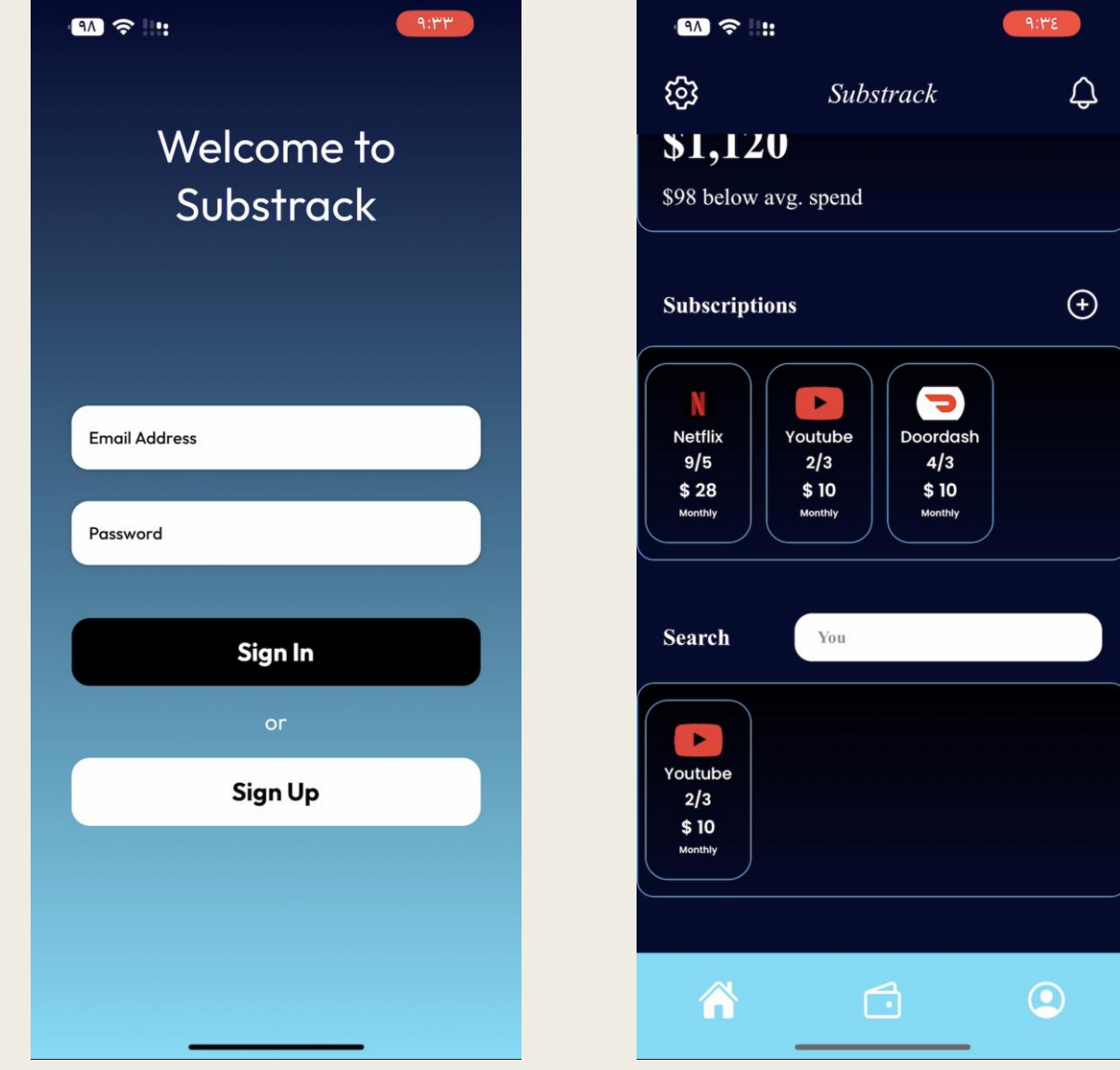

#### Link both login functionality and database structure to back-end

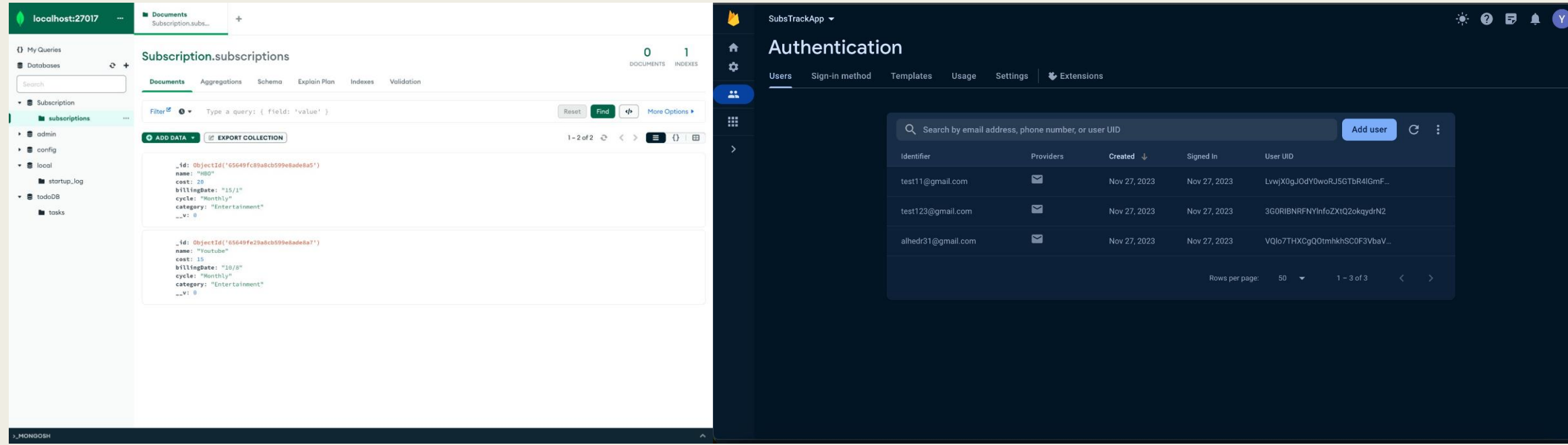

### Manually Add Subscriptions

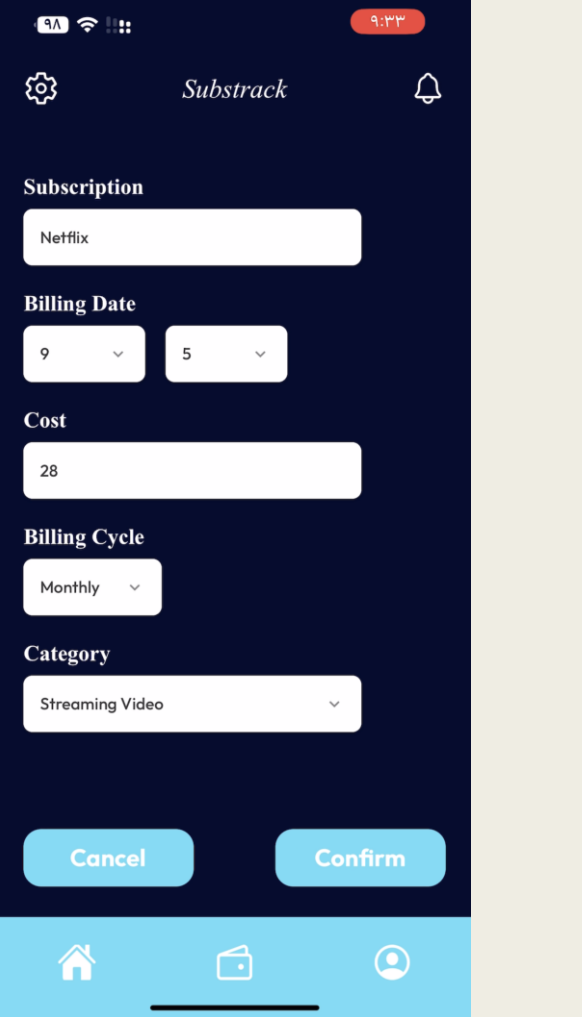

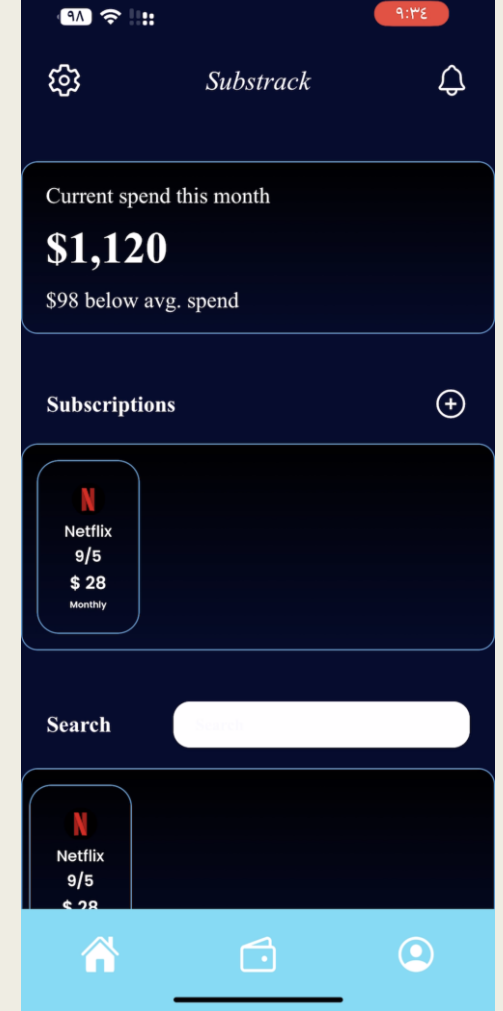

## Integrate a scheduling system for tracking billing dates.

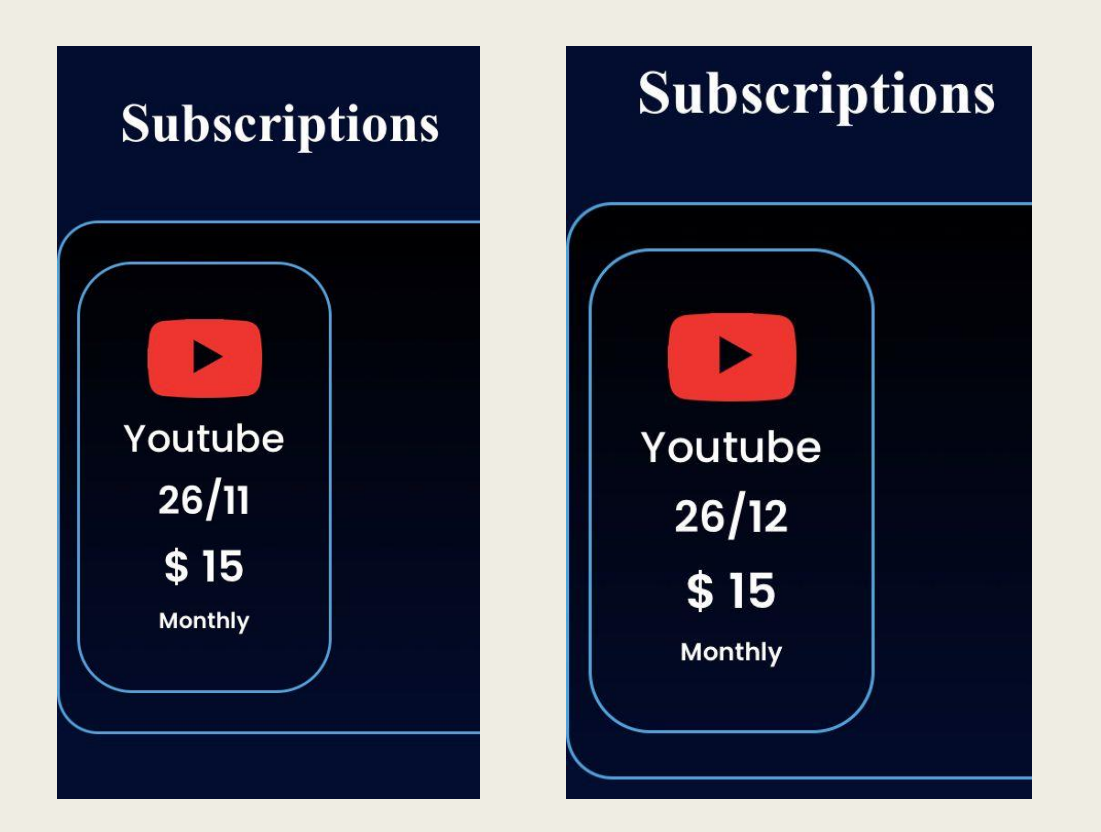

### Enable users to view subscription billing date and cost.

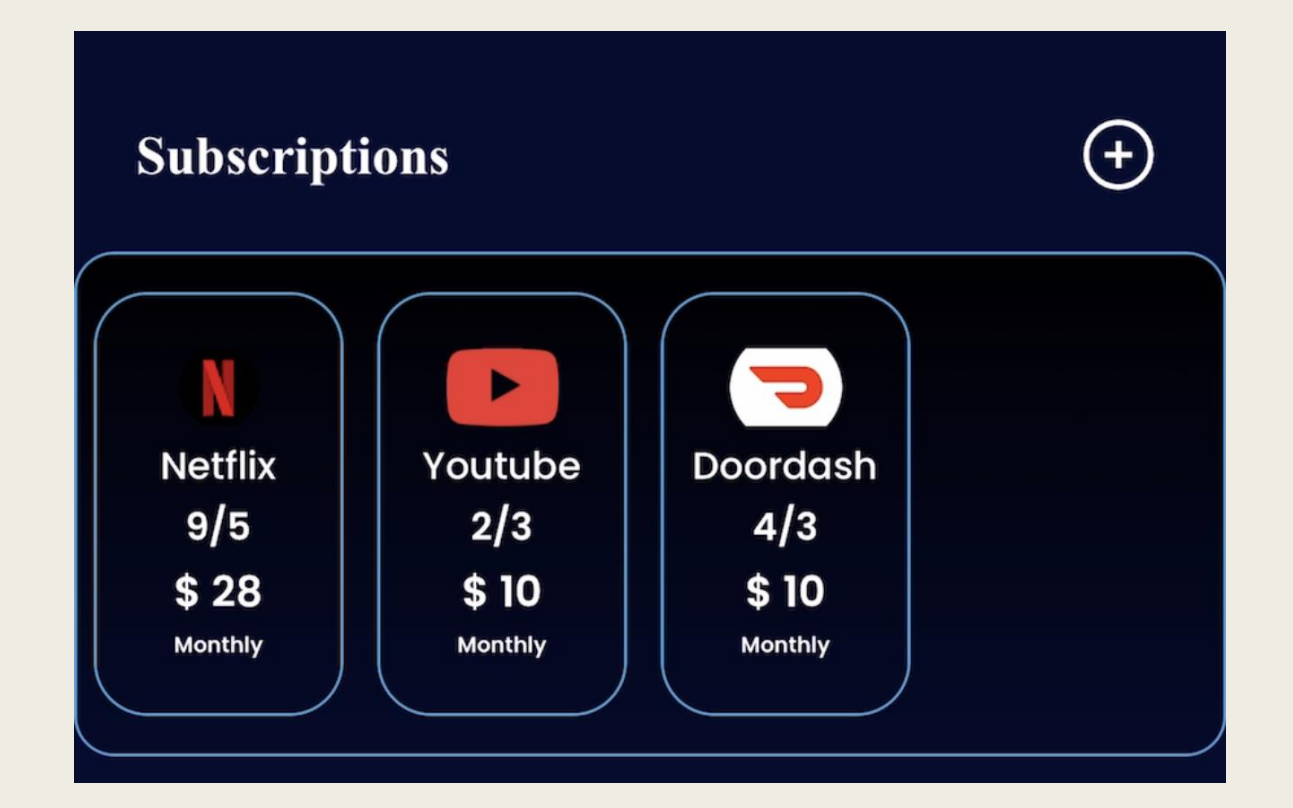

#### Basic Search Functionality

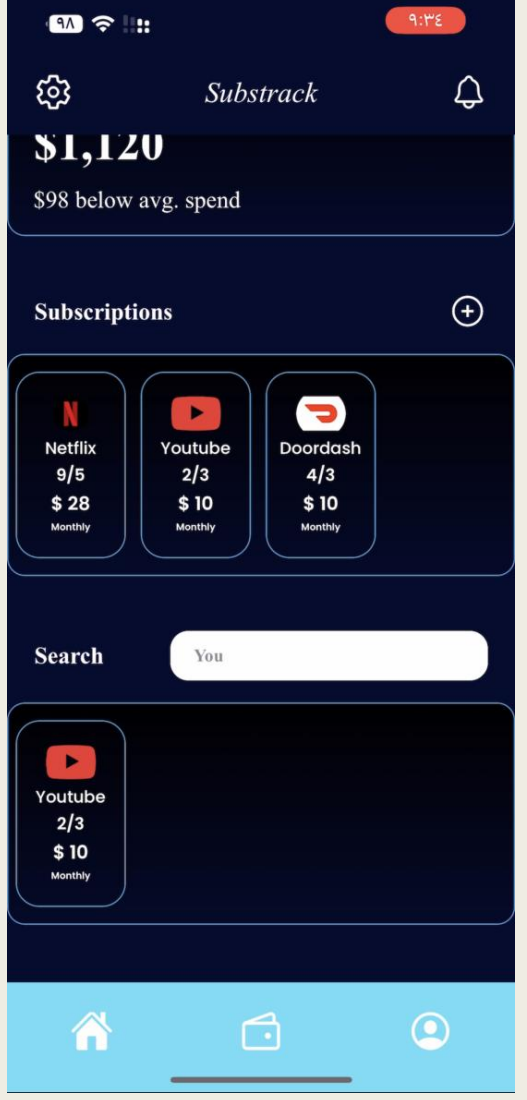

### Next Milestone 4 (TBD)

- Start developing the cost tracking and budgeting features (basic functionality)
- Enhance the subscription management by allowing users to categorize subscriptions.
- Conduct thorough testing, including security and compatibility testing.
- Research if it's possible to implement "Adding subscriptions automatically feature" through either bank account, API, or email.